## 新システム 「資格申請」でよくあるご質問

## 申請をされる学生の方からのご質問

ご質問 おおおおい 協会回答

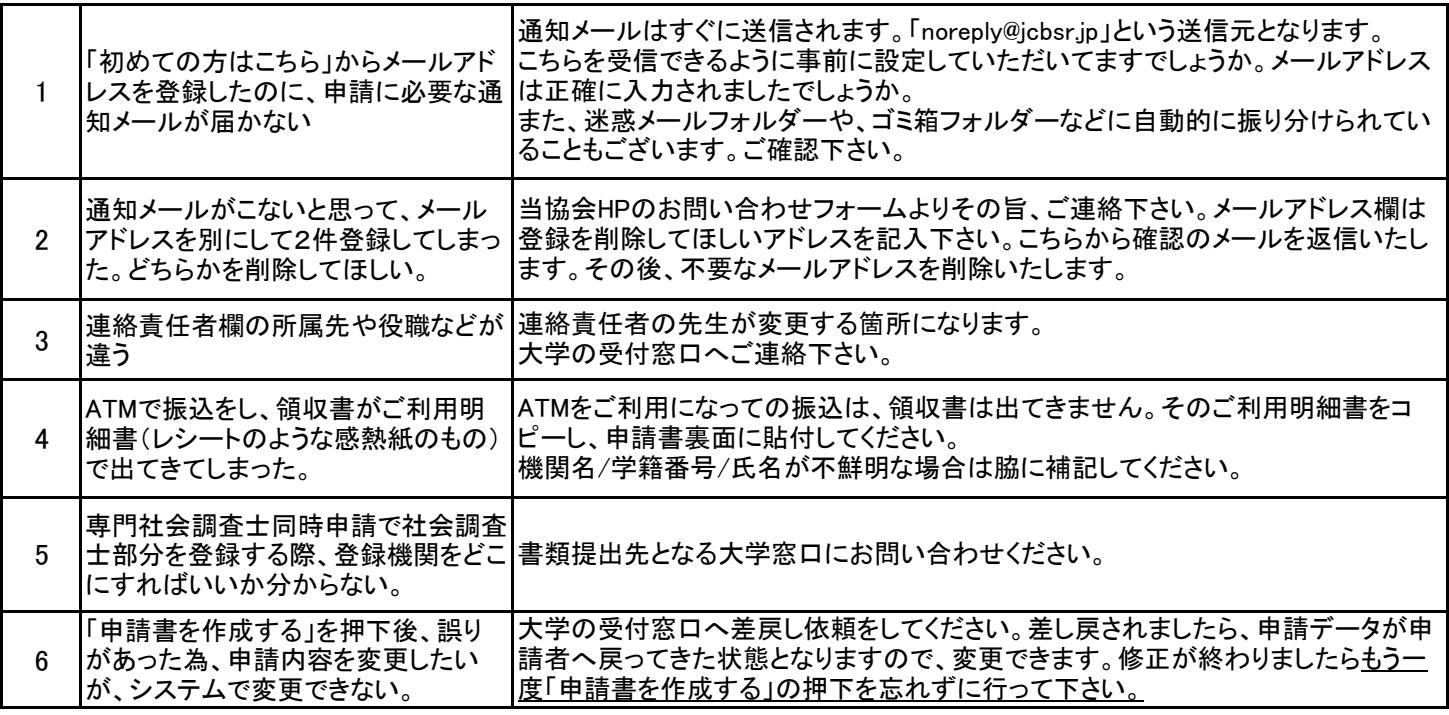

## 連絡責任者の方からのご質問

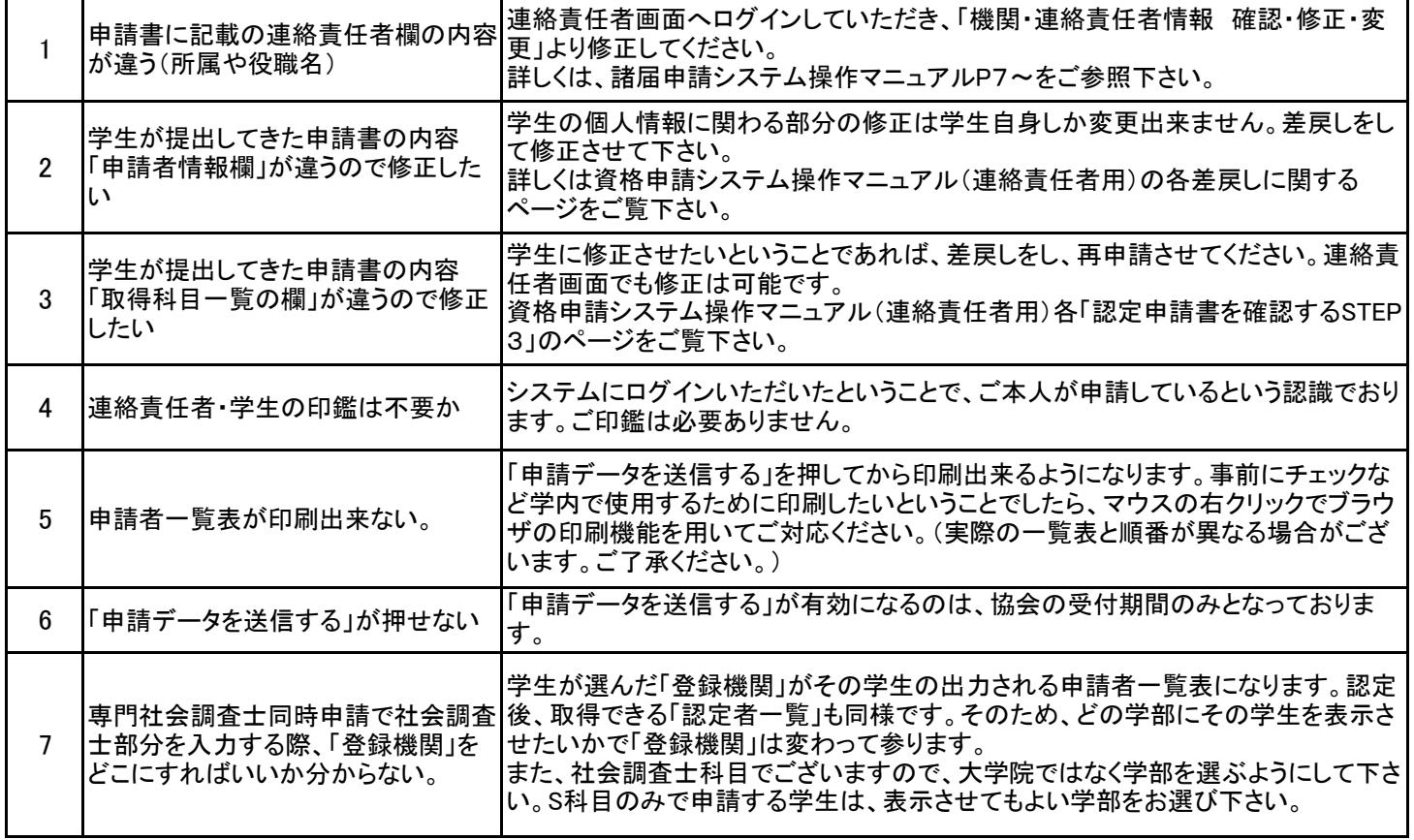